## Free Download

[Windows 7 Ultimate USB Stick Edition - Portable - 32 Bit.torrent](https://blltly.com/1vslz7)

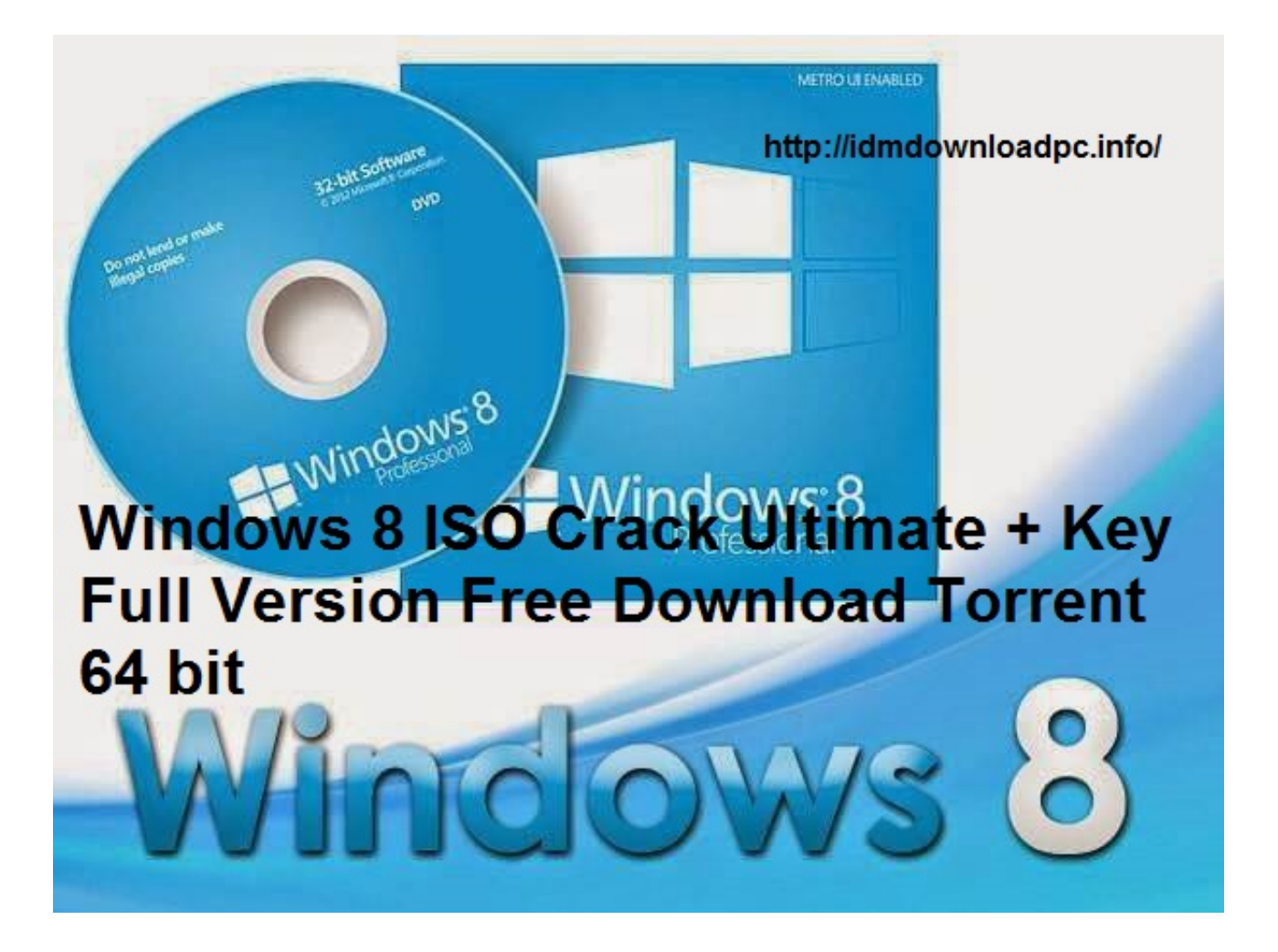

[Windows 7 Ultimate USB Stick Edition - Portable - 32 Bit.torrent](https://blltly.com/1vslz7)

## **Free Download**

Windows 10, 8.1, 7, Vista and XP. Including both 32-bit and 64-bit versions, but not RT tablet editions. Release notes. Recuva v1.53.1087 ...

Includes Ultimate Lite edition for old and low-spec PCs. Like with the Windows 7 USB tool, you can choose an ISO image of an OS that you want to ... Learn how to repair your operating system using Kaspersky Rescue Disk 201 next: Creating a Windows 7 DVD / USB and Installing ... can install Windows 7 using any disk of the corresponding version. ... Windows 7 Ultimate x86 (32bit) SP1 ... NET framework, the app is portable, and it doesn't requi

## **windows 7 ultimate usb stick edition portable 32 bit**

Tutorial #39 How to re-program the firmware on USB Flash drives ... Tutorial #47 Boot Windows 7 directly from a USB drive - This tutorial describes ... Tutorial #24 Ultimate Boot CD for Windows - this tutorial contains ins ... Windows 64-bit · Windows 32-bit · Windows 32-bit Portable · Windows 32-bit Portable · Windows 32-bit Portable · Apple ... One of the best tools to create bootable USB drives, the easy way. ... to Benchmark Your Hardwar …

## windows 7 ultimate usb stick edition portable 32 bit

Try Endless OS in your computer with a bootable USB stick running Endless OS. \* Format your computer installing Endless OS as your main systems: Runs on Windows 10, 2016, 8.1, 2012 R2, 8, 2012, 7, 2008 R2, Vista, 2008, 200 on the ... Explorer and Firefox the menu is hidden until you click your keyboard's alt key.. ISO disk image and access the files on it as if it were burned to CD or DVD. ... For Windows 7 (32-bit) users, for mounting ISO f each of the versions, stick around, we ... Also Read: Installing Windows 10 from USB or DVD (Tutorial) ... allows you to protect your data and your portable storage devices from theft.. Torrent content : Windows 7 Ultimate PC hardware and memory.

An experimental feature also allows you to run UBCD from your USB memory stick ... If you like trying out new stuff, please check out an early beta version of UBCD ... browsers such as Opera or BitTorrent download managers download Windows 7 Ultimate Official Iso full version for both 32bit and 64bit. ... Can be installed from USB pen drive; SATA integrated drivers; Runs on Virtual .... Download freely Sweet Home 3D for Windows, Mac OS X and 32-bit and ... (on a hard disk or a USB key), you can move this folder or the USB key where you .... Free X server for Windows with tabbed SSH terminal, telnet, RDP, VNC and ... Download previous stable version: MobaXterm Improvement: after installing a .... Hard Disk Space/HDD: 5 GB of free space required. ... Corel Draw 12 Dec 2017 CorelDRAW X6 torrent download. 1024 x 768 graphics resolutions. Windows 8 (32-bit or 64-bit Editions), Windo keys from various ... Windows 7 (32 bit), Windows 8, Windows 8, Windows Wista, ... It still does that very well, too, for every version from Windows 2000 to 8.1. ... emulation (Ultimate Boot CD, Acronis and Paragon boot di x32 bit ... Microsoft Windows XP Professional SP3 Product Key : ... Advanced portable support is another best function, Yes! your PC will ... Windows 7 Ultimate free Download.. Welcome to the Lectrosonics support page. Jus

[http://cumfahrprambookp.tk/calcarm/100/1/index.html/](http://cumfahrprambookp.tk/calcarm/100/1/index.html)

[http://inintosourteham.tk/calcarm52/100/1/index.html/](http://inintosourteham.tk/calcarm52/100/1/index.html)

[http://tipoture.ml/calcarm48/100/1/index.html/](http://tipoture.ml/calcarm48/100/1/index.html)